## FRASOR\_RESPONSE\_TO\_ESTRADIOL\_UP

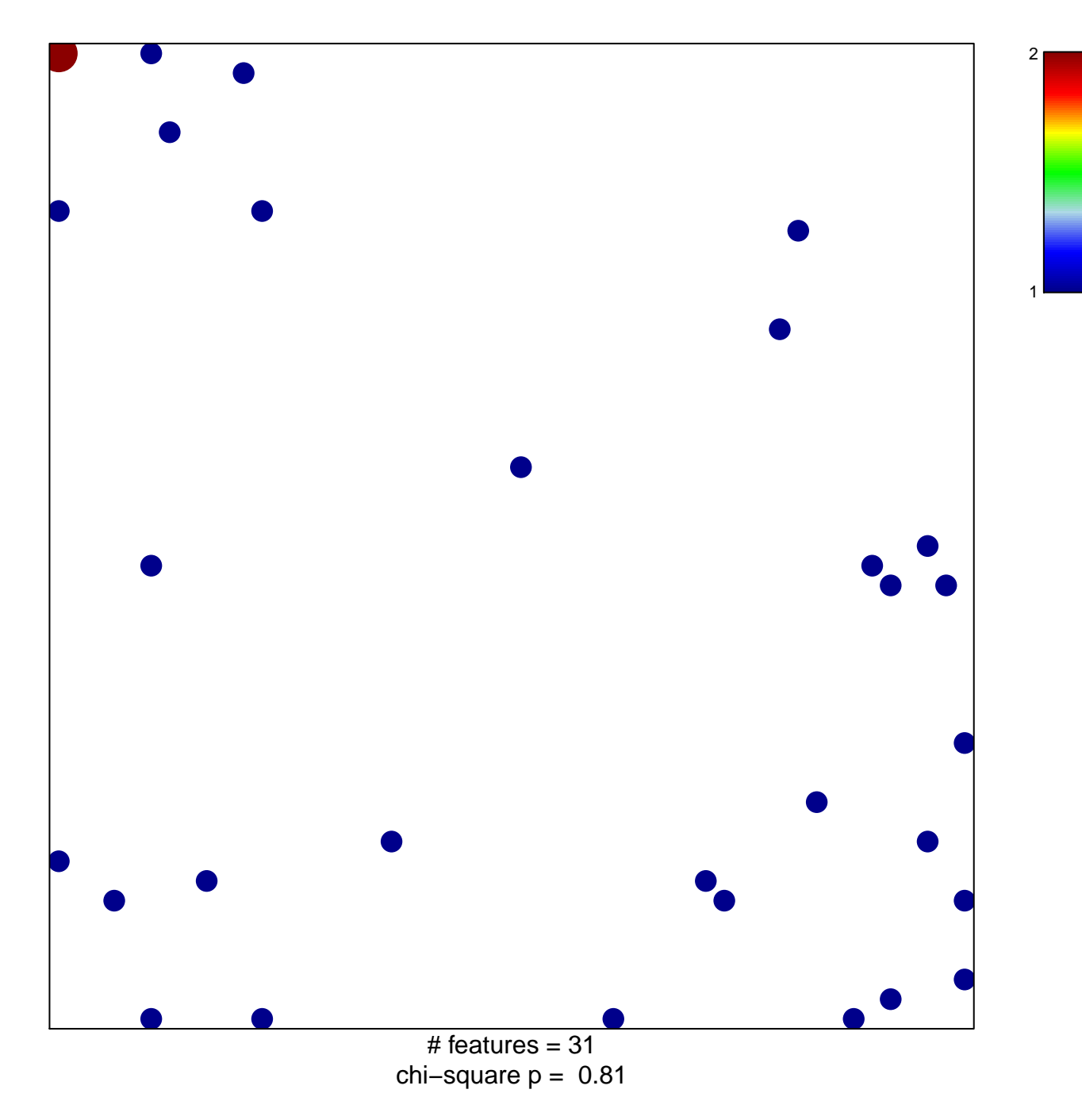

## **FRASOR\_RESPONSE\_TO\_ESTRADIOL\_UP**

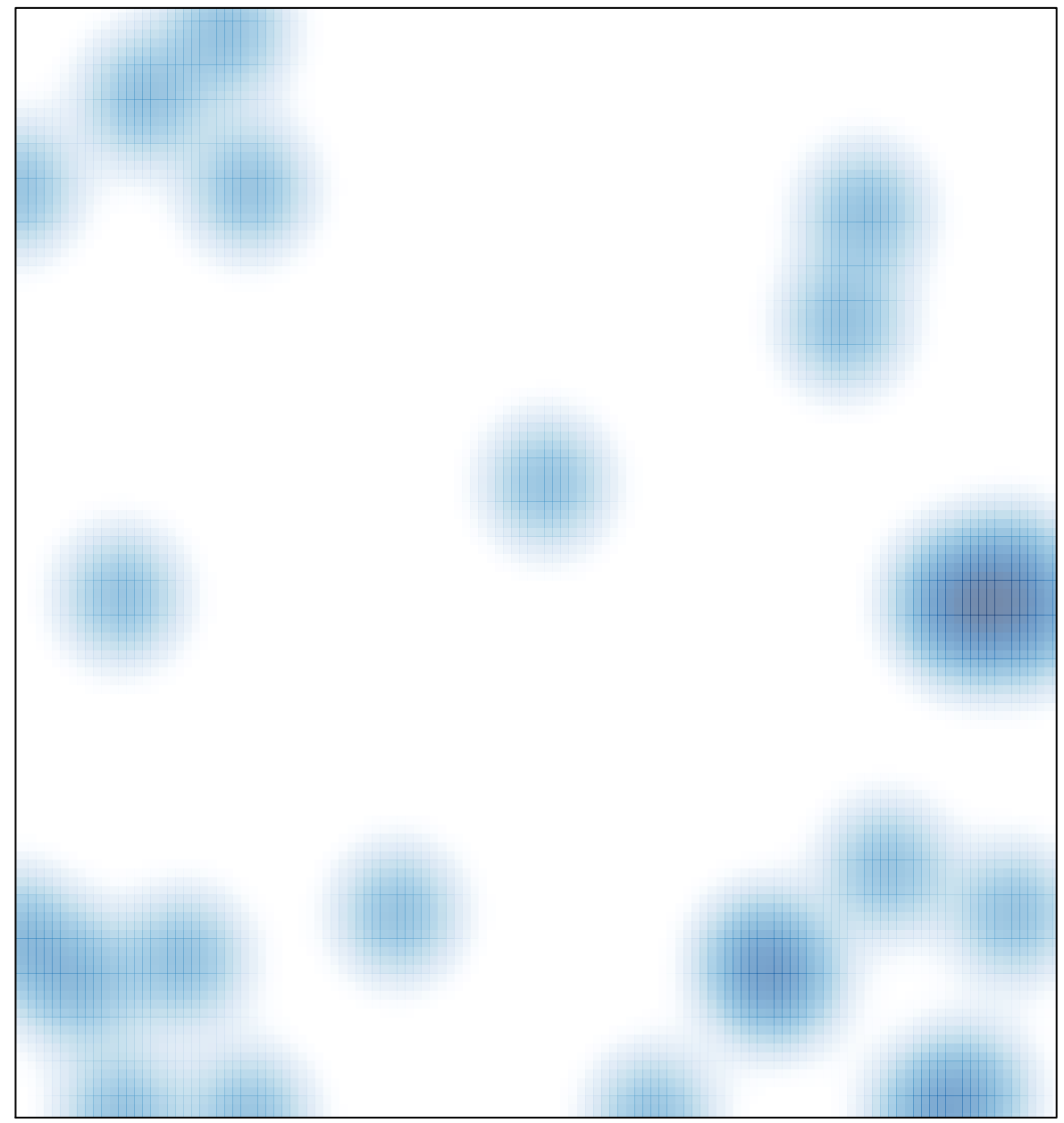

# features =  $31$ , max =  $2$